## Компьютерное моделирование модулей электромеханических систем

<sup>1</sup>Петровский И.И.; <sup>1</sup>Свито И. Л.; <sup>2</sup>Шмаков М. С. <sup>1</sup>Кафедра теоретических основ электротехники, <sup>2</sup>кафедра ПОиСОИ Белорусский государственный университет информатики и радиоэлектроники, <sup>2</sup>Белорусский государственный технологический университет Минск, Республика Беларусь e-mail: svito@bsuir.by, contr7@tut.by

Аннотация-Компьютерное моделирование модулей электромеханических систем является актуальной задачей, повышающей качество систем и ускоряющей их разработку.

Ключевые слова: программы моделирования; моделирование; двигатель постоянного тока

## **I.** Введение

Проектирование электромеханических систем включает в себя решение разнообразных задач исследования переходных и установившихся режимов работы электрической и механической частей систем. При этом в качестве типовых функциональных блоков для электромеханических систем можно выделить модели: электродвигателей, преобразовательных устройств, регуляторов, технологических объектов. Для ускорения и повышения качества анализа и синтеза электромеханических систем в настоящее время практически реализована концепция структурного моделирования динамических систем с помощью систем моделирования.

## **II. МЕТОДЫ КОМПЬЮТЕРНЫХ ИССЛЕДОВАНИЙ**

целях проверки правильности  $\mathbf{B}$ принимаемых решений на стадиях проектирования модулей электромеханических систем широко прикомпьютерного исследования меняют методы электромеханических процессов, протекающих в модулях, позволяющие производить оценку соответствия динамических характеристик разрабатываемых модулей требованиям, приведенным в техническом задании. Для решения задач подобного рода существуют различные компьютерные технологии. Наиболее распространенными среди них является среда МАТLAВ, дополнение которой **Toolbox** удобно проведении Simulink, при анализа электромеханических процессов, протекающих в электромеханических системах [1]. Также следует отметить динамично развивающуюся систему визуального моделирования Multisim, которая поддерживает нестандартные алгоритмы анализа, созданные с помощью системы графического проектирования NI LabVIEW, а также формальные методы анализа по стандарту SPICE [2].

## III. ПРИМЕР КОМПЬЮТЕРНОГО МОДЕЛИРОВАНИЯ

В качестве примера компьютерного моделирорассмотрим моделирование импульсного вания

метода управления электроприводами с двигателями постоянного тока с независимым возбуждением в пакете Multisim. Они обладают весьма высокими энергетическими эксплуатационными  $\overline{M}$ характеристиками, а их основной недостатокналичие коллектора - в настоящем время успешно преодолевается расширением разработок в области, называемых, вентильных так двигателей  $\mathbf{c}$ бесконтактной системой. При импульсном способе к двигателю подводятся импульсы неизменного по амплитуде напряжения управления, в результате чего его работа состоит из чередующихся периодов разгона и торможения. Если эти периоды малы по сравнению с полным временем разгона и остановки ротора, то угловая скорость ротора не успевает к концу каждого периода достигать установившихся значений. В итоге установится некоторая средняя угловая скорость, значение которой при неизменных моменте нагрузки и напряжении возбуждения олнозначно определяется относительной продолжительностью управляющих импульсов.

Для исследования регулировочных характеристик лвигателя ПОСТОЯННОГО тока  $\mathbf{c}$ независимым возбуждением, при питании якоря от импульсного напряжения, преобразователя постоянного моделируем его схему в программе Multisim на основе добавочного резистора И постоянного источника напряжения. Схема модели (рис.1) содержит собственно модель двигателя M (библиотечная модель электродвигателя), источники питания якорной цепи Ua и обмотки возбуждения Uf, амперметр If для измерения тока возбуждения. вольтметр Uo для измерения выходного напряжения (числа оборотов) модели  $\overline{B}$ статическом (установившемся) режиме, добавочный резистор R1, ключ J1 для подачи напряжения на обмотку якоря и осциллографы, для наблюдения результатов моделирования.

Исходными данными при расчете параметров привода с двигателями постоянного тока с независим возбуждением являются: номинальные мощность или момент на валу; напряжение питания; ток якоря; скорость вращения; момент инерции двигателя; сопротивление обмотки якоря; число пар полюсов; тип нагрузки, чаще всего - редуктор с заданным числом оборотов на выходе, статическим моментом нагрузки и моментом инерции.

Блок электропривода постоянного тока в среде Multisim представлен на рис. 2.<br>Численные значения в

Численные значения в блоке (рис. 2) характеризуют следующие параметры электропривода:

1. Отвечает за связь между обмотками возбуждения и якорной. При увеличении данного значения, увеличится время механических переходных процессов двигателя, нагрев, помехи.

2. Инерционность электропривода. При увеличении данного значения увеличиться время механических переходных процессов.

3. Номинальную угловую скорость.

4. Момент сопротивления. При увеличении данного значения, будет увеличиваться время механических переходных процессов, увеличиваться значения токов в обмотках электропривода.

В результате моделирования были определены параметры электропривода, позволяющие реализовать требуемые характеристики рассматриваемого модуля электромеханической системы.

Использование компьютерного моделирования позволяет ускорить и упростить проектирование модулей электромеханических систем. Результаты моделирования в дальнейшем могут быть уточнены аналитическими расчетами, используя полученные путем компьютерного моделирования параметры электромеханической системы, а также при проведении эксперимента.

- [1] И. В. Черных. Моделирование электротехнических устройств в MATLAB, SimPowerSystems и Simulink. М.: ИД Питер, 2007, 288 с.
- [2] М. Е. Хернитер. Электронное моделирование в Multisim. Москва.:

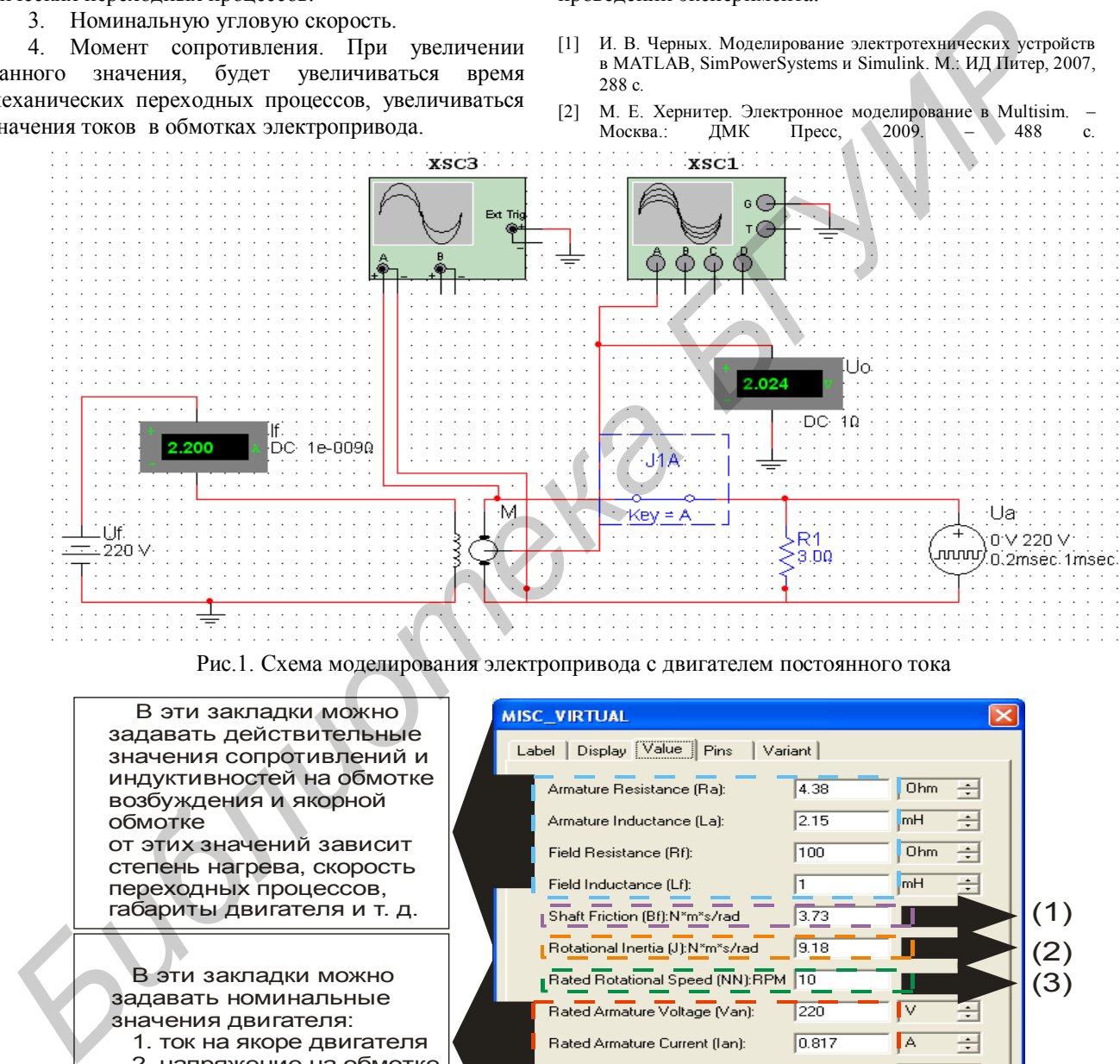

Рис.1. Схема моделирования электропривода с двигателем постоянного тока

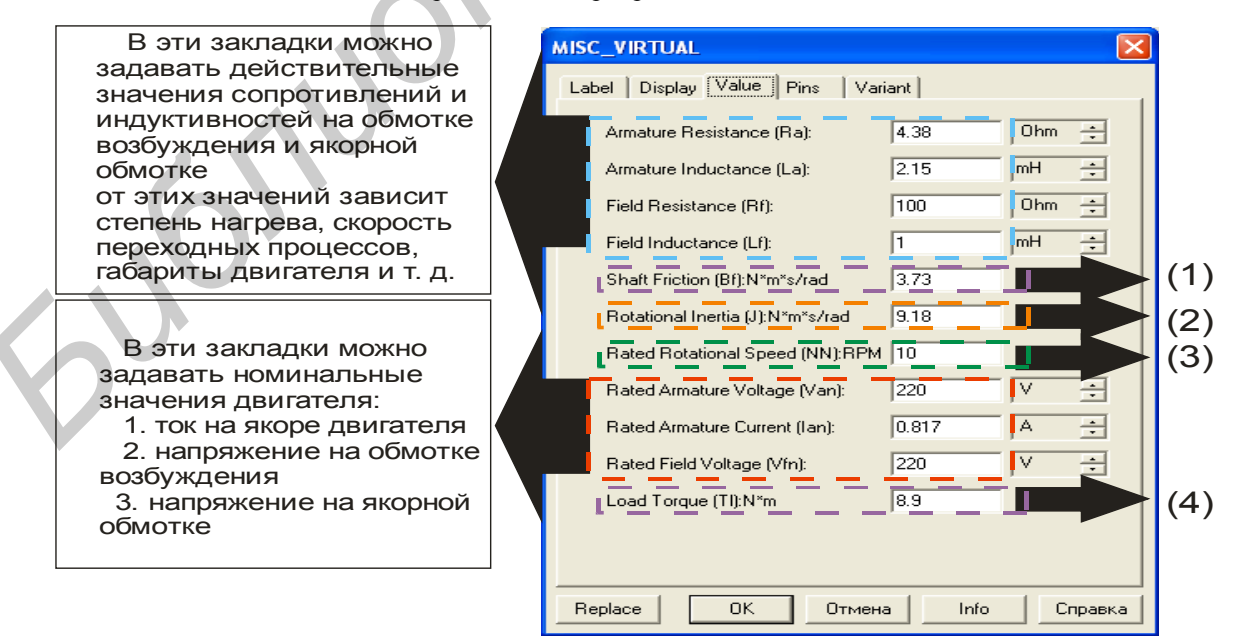

Рис.2. Визуализация блока электропривода